Oficina de Asesoria Juridica

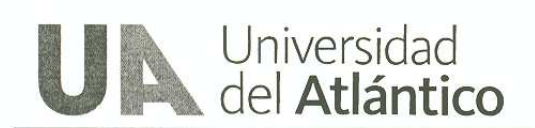

Barranquilla, Abril 27 de 2.010

Ingeniera MARYORIE MANTILLA Jefe Departamento de Gestión de Bienes E. S. D.

REF. Evaluación Jurídica.

Una vez realizada la verificación jurídica de los documentos aportados dentro de la propuesta presentada por DATECSA S.A, me permito manifestar lo siguiente:

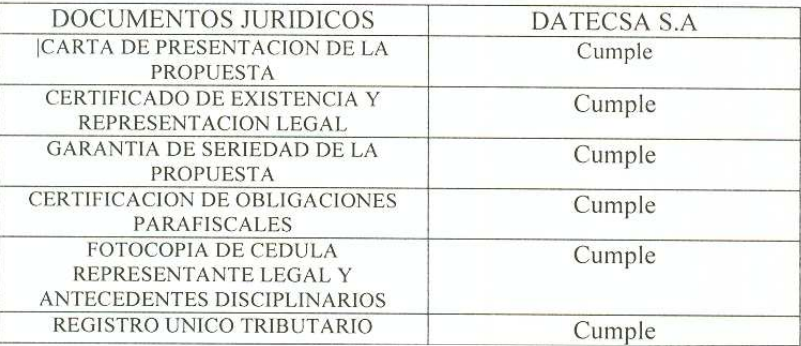

OBSERVACIÓN DEL EVALUADOR JURÍDICO. Realizada la verificación de documentos presentados por el proponente, se determinó que la propuesta presentada por DATECSA S.A, Cumple Jurídicamente con los parámetros de evaluación.

Atentamente/

Reynaldo Torres Tello Evaluador Jurídico